## **Einrichtung in den Parametern**

XL

Über die Registerkarte: START – Schaltfläche: PARAMETER – SONSTIGE – BEZEICHNER FÜR BERECHTIGUNGSGRUPPEN können bis zu 50 Bezeichner für Berechtigungsgruppen vergeben werden.

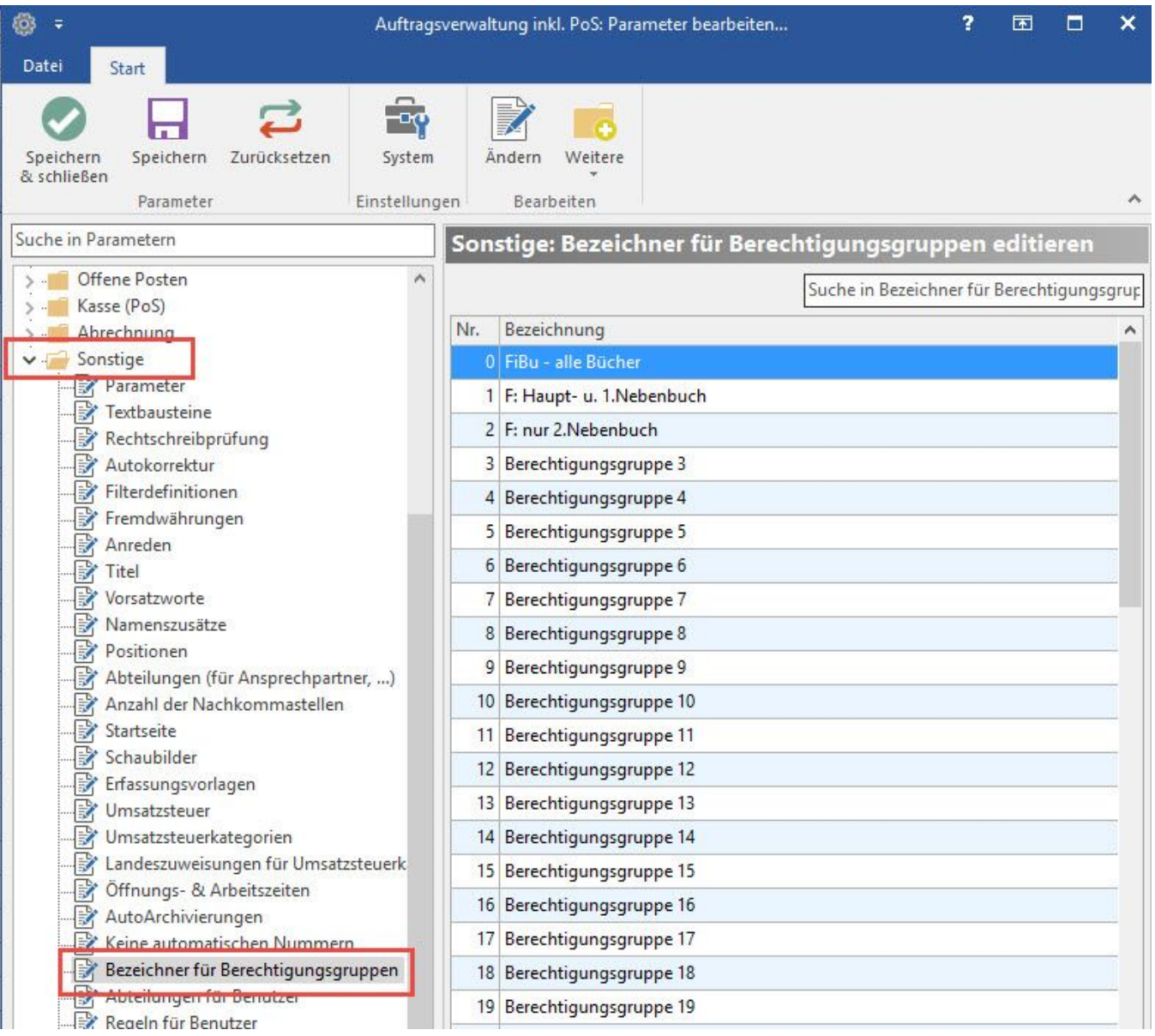